主なショートカットキーと便利なキー操作

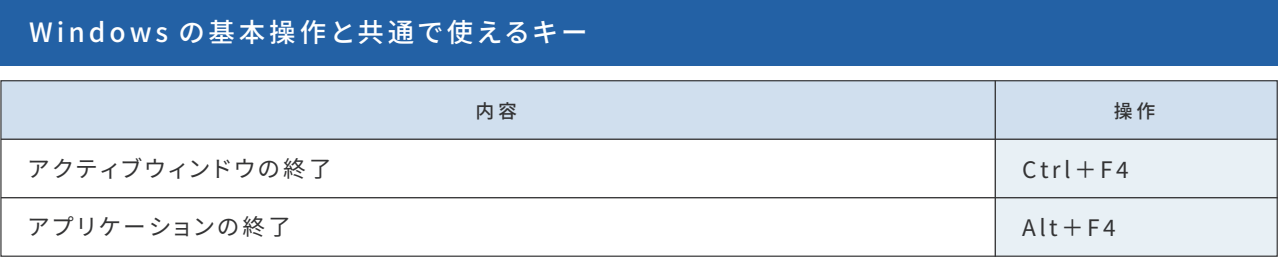

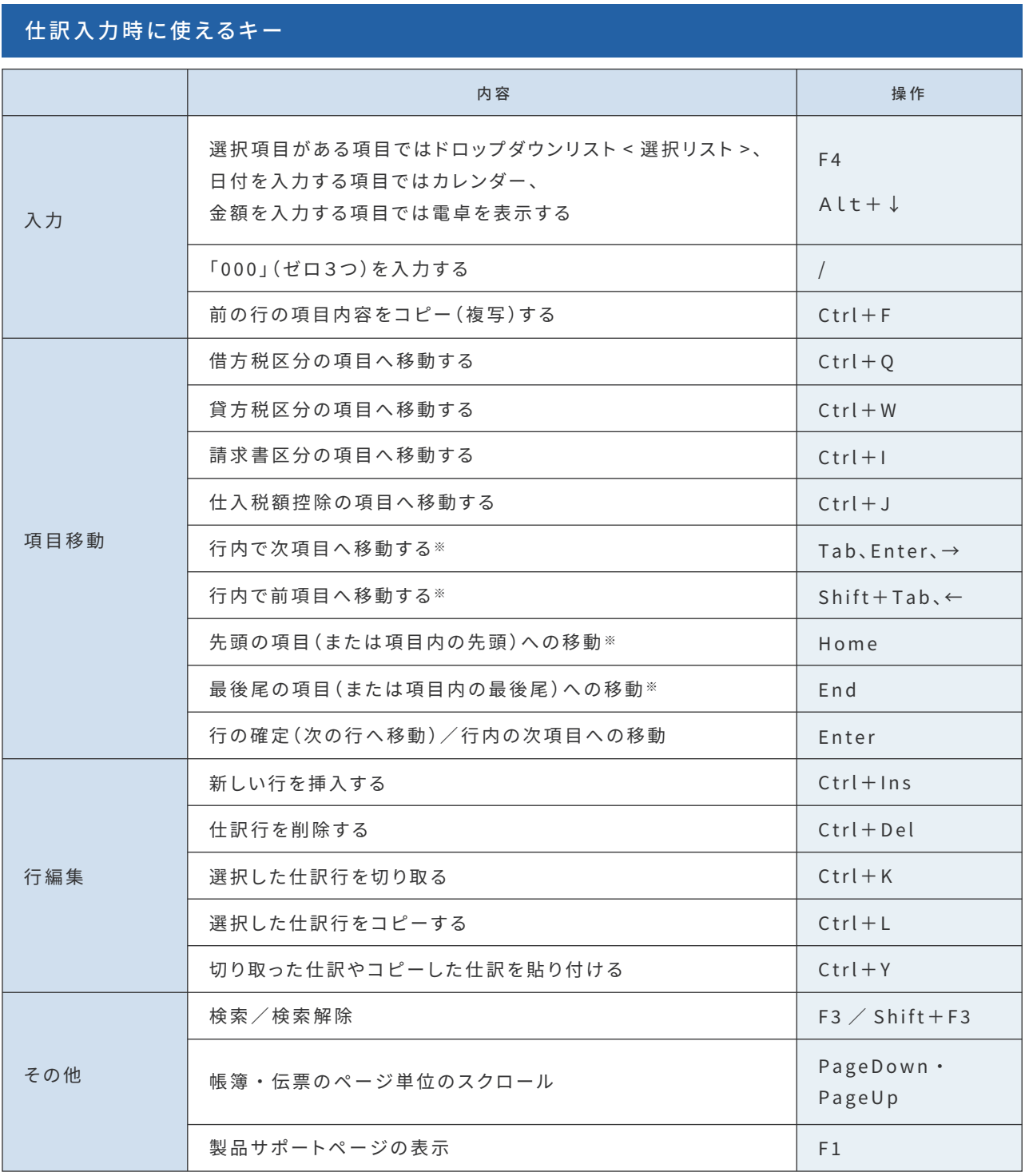

※[環境設定]ダイアログの設定により、項目の動きが変わります。

## <伝票のみ>

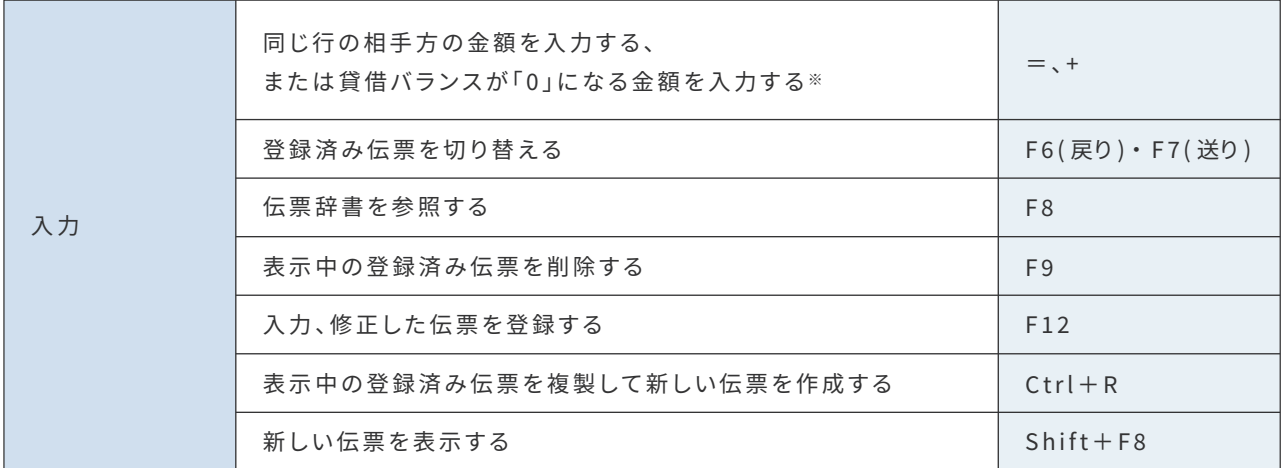

## <帳簿のみ>

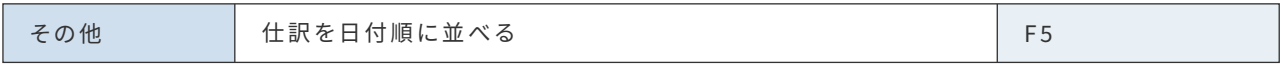

※[環境設定]ダイアログの設定により、入力金額が変わります。

## <科目設定・残高試算表>

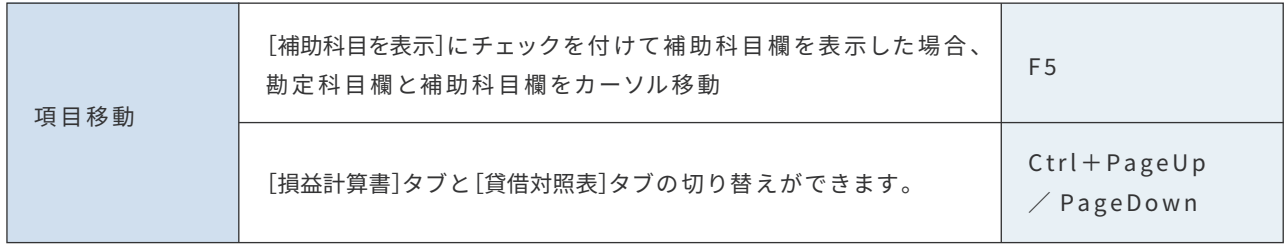

## 科目や部門の選択時に使えるキー(ドロップダウンリストから選択する項目のみ)

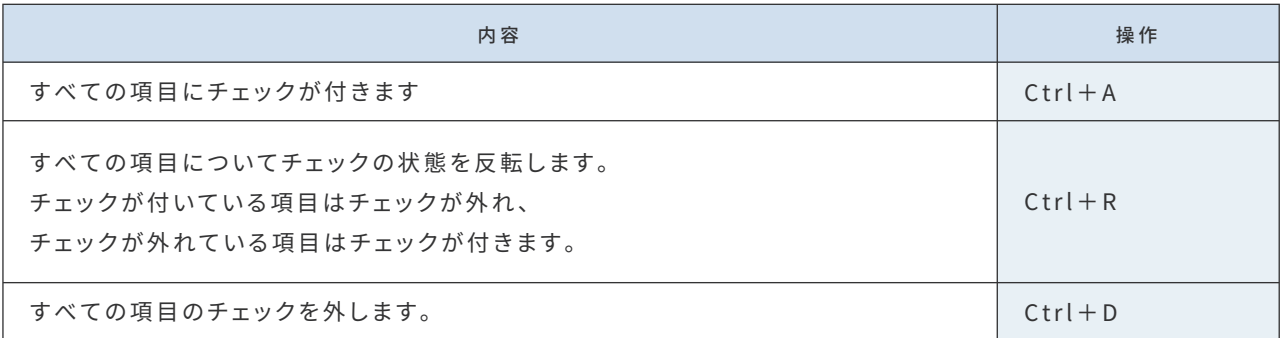